## Visualization of the Working Porto changes Manipator for a Stone Protector of a Stony So Implement

J. Olt, M. Heinloo

Department of EngEissteoenriiang, University of, Life Sciences Kreutzwaldi 56, EE51014 Tartu, Estonia e-maidf cospeending aluytroir Olt@emu.ee

Abstract

The paper studies the motion of a novel manipulator that can be used protectors of soil tillage implements. According gybabed vimeuth bote a hiley te composition technology of the virtual model of a manipulator and its pos are described in details. This virtual model is used for making a video cli novel manipulatop, intths recef powhich are moving along two lines and one cu obtained and the computer program which realizes babeedirstuad yr ealithy eted working process of the virtual manipulator for stone protectstrosnean be protectors for soil tillage implements.

Key word Sanipulator, virtual model, virtual reality technology, simulation

1.Introduction

Stone protectors are designed to protect the working tools of sto from damagstones in the working process.

Fig. 1 shows a four bar based manipulator for a stone protector, v and K, F, cMaracteristic points. Point K is supposed to be connect copying wheel and M is the ffothwaw ot the ming tool of a soil tillage imp link KBFCM is supposed to be rigid.

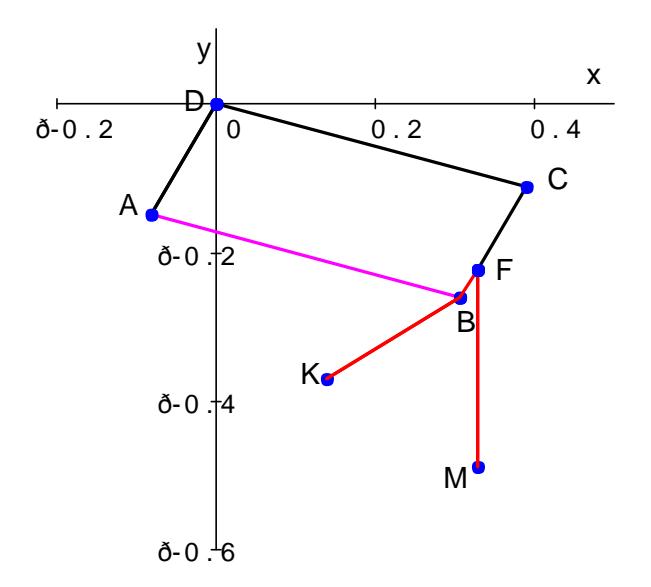

Fig: four bar based virtual manipulator

The problem with the manipulator in Fig. 1 is that sometimes the link CD or the working tool of soil tillage implement gets damaged, when in the working process an obstacle stops the horizontal movement of point M of the working tool. To solve this problem, Olt, Heinloo (2009) have suggested a manipulator for stone protector, shown in Fig. 2, where the link CD in Fig. 1 is replaced by the safety device DEICLG, which consists of rigid links GDI, ECL and an elastic spring GL. The rigid links GDI and ECL are connected with the pivot E. A besieger, connected to point I, ensures that the initial positions of points D, E and C are not in line. The safety device DEICLG operates when point M meets an obstacle and can't move in Fig. 1 to the left and the tension of the spring GL exceeds the limit value. If the tension of the spring GL does not exceed the limit value, the manipulator in Fig. 2 works as the manipulator in Fig. 1. It is possible to adjust the required initial tension of the spring GL by a screw that can be installed to the pivot G or L.

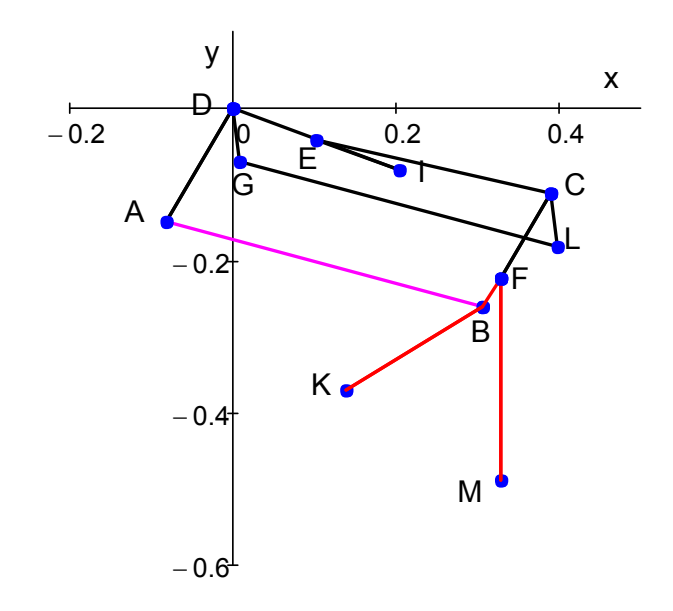

Fig 2: virtual manipulator with the safety device DEICLG.

This paper presents the results of studying the motion of a novel virtual manipulator for a Stone Protector of Stony Soil Tillage Implement by using a virtual reality technology–based method which was earlier used in the studies of the working processes of elements of agricultural machinery by Heinloo et al., (2005), Heinloo, Olt (2006), Heinloo (2006), Heinloo, Leola (2007), Heinloo, Leola (2008) and Olt, Heinloo (2009).

## **2. Creation of a Novel Virtual Manipulator**

A novel virtual manipulator can be obtained from Fig. 1 by removing links AD, DC and CB and joining together points B and F. To image the novel virtual manipulator before beginning the motion  $(t = 0)$ , let us suppose that its points A, B, K and M have the following coordinates:

 $A_{x0} = -0.082$ ,  $B_{x0} = 0.299$ ,  $K_{x0} = 0.118$ ,  $M_{x0} = 0.299$ ,  $A_{y0} = -0.149$ ,  $B_{y0} = -0.284$ ,  $K_{y0} = -0.369$ ,  $M_{y0} = -0.500$ .

The column vectors (http://en.wikipedia.org/wiki/Column\_vector)

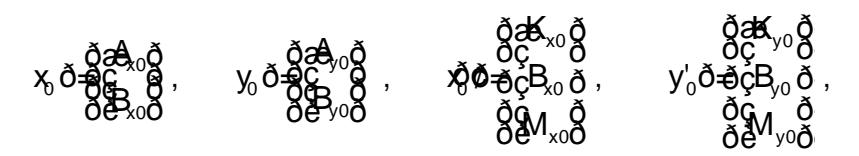

drawn on the worksheet of thea ComMoattheca Pacovel putated mani ABKBM (Fig. 3) for a Stoonfe SPP on a ye Stooin Tillage Implement.

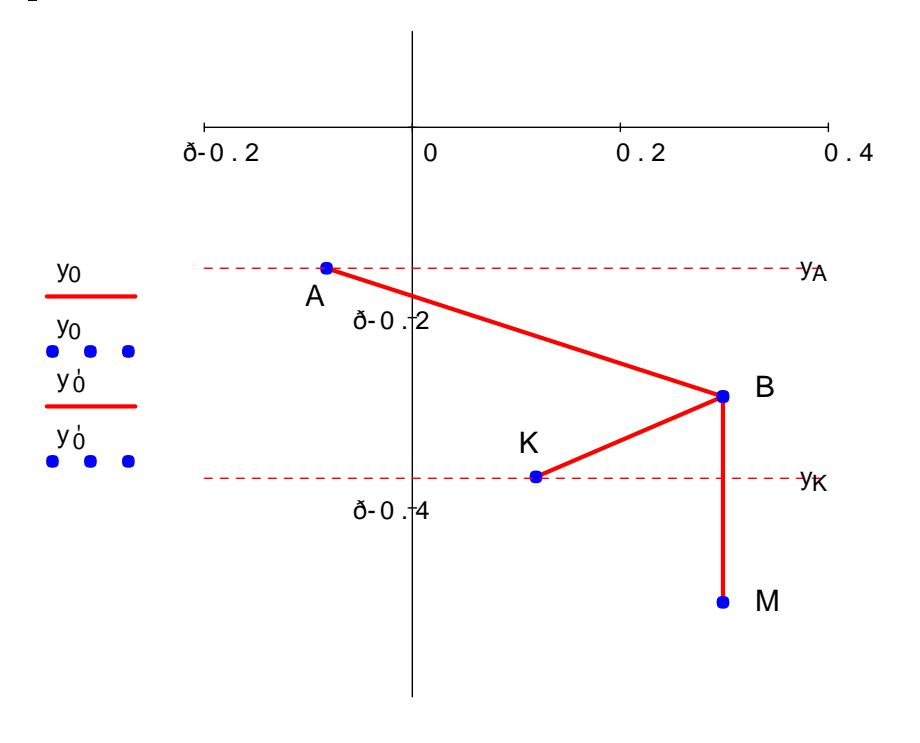

x<sub>0</sub>ð, $\check{\mathfrak{d}}$ <sub>0</sub>ð, $\check{\mathfrak{d}}$ <sub>0</sub>) xð<sub>0</sub>

Fig: Bovel virtual manipulator

3.Motion Simulation of Virtual Manipulator

Let us suppose that the trajectories of popiboly sa a mangon t K lian bes mino in  $(A_y = A_{y0}, K_y = K_{y0})$  and the trajector **M** is figover into by the following parametrical equations:

 $M_x \ddot{\partial} t \ddot{\partial} \dot{\phi} = M_{x0} \ddot{\partial} \phi - a \ddot{\partial} t$ , g $(\partial t) \ddot{\partial} t$  = hsi $\ddot{\partial} t$ (10 $\ddot{\partial} t$ ð- $\ddot{\partial} \dot{\phi}$ -b,  $M_{\nu} d\theta$ t $\ddot{\theta} = d\dot{\theta}$ tt $\ddot{\theta}$ , if $d\dot{\theta}$ t $\ddot{\theta}$ ð $\ddot{\theta}$ -b,  $(1)$ 

wher $\mathbf{M}_x(\partial t)$ , $\mathbf{M}_y(\partial t)$  are the and -cycordinates of po $\partial t$ ð instt $\mathbf{M}$ e, parameter and  $a=2$ ,  $h= 0.1b2$ ,  $0.5$  are constants.

The coordinates, sK<sub>x</sub>, B<sub>y</sub> of poinest, s Kand the para $m$  we been found out from the follownig system of equations:

 $\delta$ k, ð- A $\delta$ (ð) $\delta$ ð $\Theta$ ð $\delta$ ð- A $\delta$ ) $\delta$ =l $_{\rm A \ B}$  ,  $\delta$ K <sub>x</sub> ð-B  $\delta$ ) ð $\delta$ Q k y ð-B  $\delta$ ) ð $\equiv$ <sub>k B</sub>  $^2$ , (2) ð[k,ŏ-M,ð{{ð}]ŏÐk,ŏ-M,ð{{ð}]ð=l<sub>ĸ M</sub>  $\delta$ [k, ð- M, $\delta$ t(ð $\delta$ ]ð $\Phi$ [k, ð- M $_{\rm v}$ ðt(ð $\delta$ ]ð $\equiv$  $_{\rm K\,M}^{-2}$  , ð[B, ð- M,@t(@)]ð�[B, ð- M,@t(@)]ð=l<sub>в м</sub>2  $\delta$ k, ð-M  $\delta$ t(ð $\delta$ )]ð $\Theta$ k, ð-M $\delta$ t(ð $\delta$ )]ð $\equiv_{\rm B} \gamma^2$  ,

wherl $\theta_B$ ,  $k_B$ ,  $k_M$ ,  $k_M$  are the distances betAw, eBn  $\beta$  piB ;ts K, ; A, I(t)  $\pm A_{x0}$  M vt t the parameter and v = 2 is a constaunattioTrhse ( $\mathcal{Q}$ y) stweans of blorend by us the Mathc<u>and tp://www.ptc.com/prod</u>) uctssof howeth doeld  $c$ k -FiGidven in dependence on values of the parameter

To image 6 positions of the virrotmathmeavniio paded on fishowing the motion manipulator, let us define th**e top://wmn.wecitogedia.**org/wik)i/Column\_ve

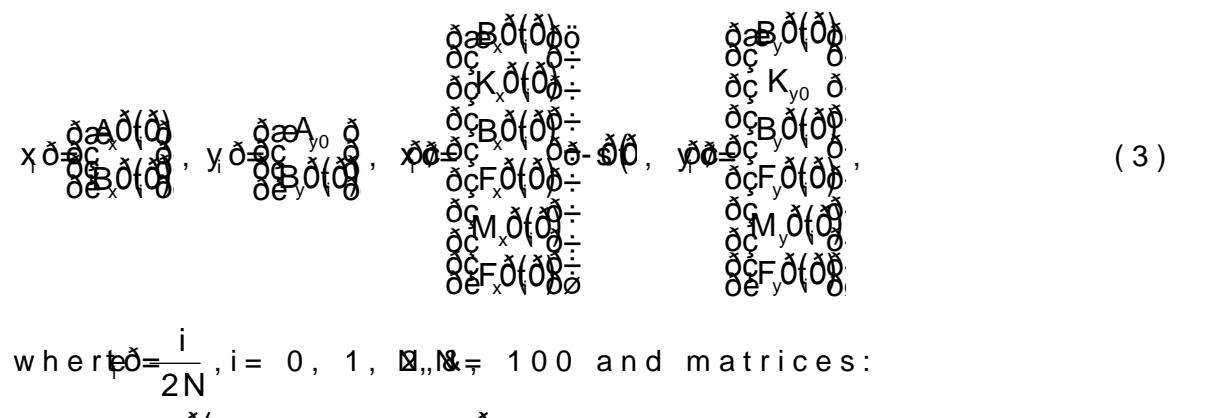

 $X\check{\mathrm{0}}$  = a u g m $\check{\mathrm{0}}$   $\check{\mathrm{K}}$  n  $\check{\mathrm{X}}$   $\mathrm{0}$ ,  $\check{\mathrm{X}}$   $\mathrm{0}$ ,  $\check{\mathrm{X}}$   $\mathrm{0}$ ,  $\check{\mathrm{X}}$   $\mathrm{0}$ ,  $\check{\mathrm{X}}$   $\mathrm{0}$ ,  $\check{\mathrm{0}}$ ,  $\check{\mathrm{0}}$ ,

 $X\ddot{\sigma}$  = a u g m $\ddot{\sigma}$ ( $\dot{\sigma}$ ),  $\dot{x}'_{2,0}, x'_{4,0}, x'_{8,0}, x'_{1,0}\ddot{\sigma}$ , (4)

 $Y\check{\sigma}$  = augm $\check{\sigma}$ ( $\check{y}$ n  $\check{y}$ <sub>0</sub>,  $y$ <sub>40</sub>,  $y$ <sub>60</sub>,  $y$ <sub>80</sub>,  $y$ <sub>0</sub> $\check{g}$ ,

 $Y\ddot{\delta}$  = a u g m $\ddot{\delta}$ ( $\phi$ ),  $\phi'$ <sub>20</sub>,  $y'_{40}$ ,  $y'_{60}$ ,  $y'_{80}$ ,  $y'_{10}$  $\ddot{\theta}$ 

Here the Mathcand afung monteinat (A, B, C...) returns the matroitoo, rsformed by A, B, C... from left to right.

The derivatives

$$
v_{A} \, \check{\rho} \bullet \phi = \frac{d}{d} \, A \check{\rho} \bullet \phi, \quad v_{B} \, \check{\rho} \bullet \phi = \frac{d}{d} \, B \check{\rho} \bullet \phi, \quad v_{B} \, \check{\rho} \bullet \phi = \frac{d}{d} \, B \check{\rho} \bullet \phi,
$$
\n
$$
v_{K} \, \check{\rho} \bullet \phi = \frac{d}{d} \, K \check{\rho} \bullet \phi, \quad v_{M} \, \check{\rho} \bullet \phi = \frac{d}{d} \, M \check{\rho} \bullet \phi.
$$
\n
$$
(5)
$$

were found out by using the Mathcad algorithm of numerical differ change on - the dx  $y$  oordinates of points  $A$ ,  $B$ ,  $K$ ,  $M$  was determined  $v_A(v_{Ax}(t), 0)$ <sub>b</sub>( $v_B(x(t),v_B(x(t))$ ), $w_K(v_{Kx}(t), 0)$ ,  $w_M(x(t),v_M(x(t))$  determine the values and dire of the speed of change of the positions of points A, B, K M.

To image the vectors of speeds on the Mathcad worksheet we have function, presenteholcansod Manadigram B( $20005$ jev,

$$
F(x,y,v_x,v_y,m) = \begin{bmatrix} v_0 \leftarrow \begin{pmatrix} x & x & x & x & x \\ y & y & y & y & y \end{pmatrix}^T \\ 1 \leftarrow \begin{pmatrix} 0 & 0.85 & 0.85 & 1 & 0.85 & 0.85 \\ 0 & 0 & 0.03 & 0 & -0.03 & 0 \end{pmatrix}^T \\ 0 \leftarrow \begin{pmatrix} v_x & v_y \\ \sqrt{v_x^2 + v_y^2} & \sqrt{v_x^2 + v_y^2} \\ -\frac{v_y}{\sqrt{v_x^2 + v_y^2}} & \frac{v_x}{\sqrt{v_x^2 + v_y^2}} \end{pmatrix} \\ v_0 + m \cdot \sqrt{v_x^2 + v_y^2} \cdot 1 \cdot \Omega \end{bmatrix}
$$

where x and y are x- and y-co-ordinates of the origin of the arrows of speeds, *vx*, *v<sup>y</sup>* the speed of change of a point on the x- and y-co-ordinates and m – the coefficient of proportionality.

The values of the derivatives (5) at *i*-th position of the manipulator are:

$$
v_{Ax_i} = v_{Ax}(t_i), \ v_{Bx_i} = v_{Bx}(t_i), \ v_{By_i} = v_{By}(t_i),
$$
  

$$
v_{Kx_i} = v_{Kx}(t_i), \ v_{Mx_i} = v_{Mx}(t_i), \ v_{My_i} = v_{My}(t_i).
$$

The program returns the matrices

$$
A_i = F(A_{x_i}, A_{y_i}, v_{Ax_i}, 0, 0.09), B_i = F(B_{x_i}, B_{y_i}, v_{Bx_i}, v_{By_i}, 0.09)
$$
  

$$
K_i = F(K_{x_i}, K_{y_i}, v_{Rx_i}, 0, 0.09), M_i = F(M_{x_i}, M_{y_i}, v_{Mx_i}, v_{My_i}, 0.09)
$$

in two columns. Let us define the matrices:

$$
v_{x_i} = augment(A_i^{(1)}, B_i^{(1)}, K_i^{(1)}, M_i^{(1)}), v_{y_i} = augment(A_i^{(2)}, B_i^{(2)}, K_i^{(2)}, M_i^{(2)}),
$$

where the symbols $\langle 1\rangle$  and $\langle 2\rangle$  denote the first and the second column of matrices  ${\sf A_i,\,B_i,\,K_i}$ and  $\mathsf{M}_{\mathsf{i}},$  respectively.

To image the set of speed vectors at 6 positions of manipulator, let us define the matrices:

$$
V_x = augment(v_{x_0}, v_{x_{20}}, v_{x_{40}}, v_{x_{60}}, v_{x_{80}}, v_{x_{100}}),
$$
  
\n
$$
V_y = augment(v_{y_0}, v_{y_{20}}, v_{y_{40}}, v_{y_{60}}, v_{y_{80}}, v_{y_{100}}).
$$
\n(6)

Fig. 4 was composed by using the matrices (4) and (6) and shows the set of speed vectors at 6 positions of the virtual manipulator and the trajectory (dotted curve) of point M (Fig. 3) in overcoming a virtual stone. (To simulate the motion of the virtual manipulator in Fig. 4, click on link http://www.youtube.com/watch?v=MNTztcBsBoA) in the online mode.)

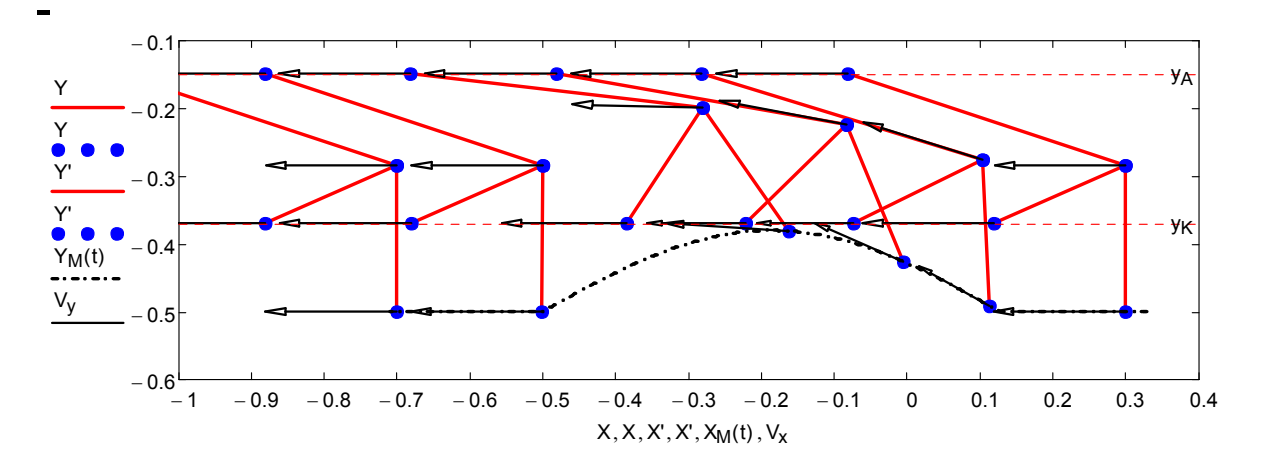

 $Fig: \beta$  ositions of the virtual manipulator in overcoming a virt

Let us suppose now that the trajectories of points A,  $A_{\theta}$ ,  $\theta$ ,  $\theta$ ,  $\theta$  K are  $K_y = K_{y0}$ )and the trajectory of point M (Fig. 3) is given by the followin

 $M_{\nu}$  $\delta t$ t $\delta \phi$ =M<sub>x</sub>  $\delta$ -A $\delta t$ ,  $M_{\nu}$  $\delta t$ t $\delta \phi$ =Hc $\delta \phi$ **2**  $\delta t$ <sub>i</sub> $\delta \phi$ -B, (7)

wher  $\mathcal{D}_\Phi$  is the parame  $A \cong \mathbb{Z}$   $A \models \Box$  0.055=, 0.45 are constants.

The coordinates, sK<sub>x</sub>, B<sub>v</sub> of points B, K and the  $\frac{dy}{dx}$  we are meter the duatric from the following system of equations:

 $\delta$ k, ð- A $\delta$ (ð) $\delta$ ð $\Theta$ k, ð- A $\delta$ ) $\delta$ =l $_{\rm A \ B}$  , ð( ð) ð( ð) 2 2 2 x x y y KB K ð-B ð+K ð-B ð=l , (8)  $\delta$ K $_{\times}$ ð-M $_{\times}$ ð $t$ źð $\delta$ ]ð $\Theta$ K $_{\times}$ ð-M $_{\times}$ ð $t$ źð $\delta$ ]ð $\equiv$  $_{\rm \kappa~m}^{-2}$  $\delta$ K  $_{\times}$ ð-M $_{\times}$ ð $\delta$ t $\delta$ ð $\delta$ j $_{\times}$ ð $\delta$   $\delta$   $_{\times}$   $\delta$   $_{\times}$   $_{\times}$   $\delta$   $_{\times}$   $\delta$   $_{\times}$   $\delta$   $_{\times}$   $\delta$   $_{\times}$   $\delta$   $_{\times}$   $\delta$   $_{\times}$   $\delta$   $_{\times}$   $\delta$   $_{\times}$   $\delta$   $_{\times}$   $\delta$   $_{\times}$   $\delta$   $_{\times}$   $\delta$   $_{\times$ 

ð[B, ð- M,ðt(źðð]ð θ[B, ð- M,ðt(źð0]]ð=l<sub>в м</sub>2  $\delta$ k ð-M  $\delta$ t $\ell$ ð $\delta$ j ð $\epsilon$ ð $\beta$  ð-M  $\delta$ t $\ell$ ð $\delta$ j ð $\equiv_{\rm B}^2$  ,

wher $A_{\aleph}(t) = A_{\aleph 0}$  vtt the parameter  $\epsilon$  and vertical vertical vertices in the system of equations (6) was solved by using the Mathcad-FsionIdve iblodespe Godvence with the value paramettelnt was uscompose the set of speed vectors.

Fig. 5 was composed by using matrices  $(4)$  and  $(6)$  and shows a  $s$ positions of the virtual manipulator and the trajectory (dotted cu motion in a virtual stonyinfojekto,  $\vec{a}$   $\vec{b}$  co $\vec{b}$  as imulate the motion of manipulator in Fig. h6t p c *li*ow kwwo.nyoutube.com/watch?in=Ulhe **e**HoYn Tin Tey Eo mode).

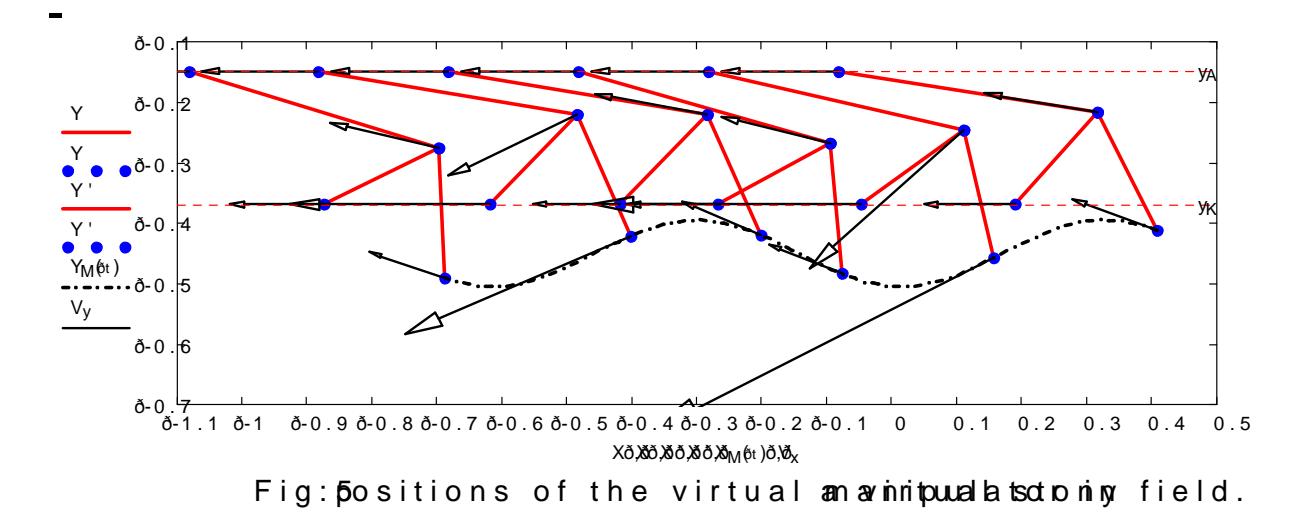

Let us now consider a case, when points A and K ar $A_{\nu}$  =n $A_{Q_0}$ ying along  $K_y = K_{y0}$  and point M (Fig. 3) can t Monte what it dinthelibe fot as eontohien achouses  $K_x$ , B<sub>v</sub>, M<sub>v</sub> we re found out from ghsey **stoel howeard exponent of**  $K_x$ , B<sub>v</sub>, M<sub>v</sub> we re

 $\delta$ k, ð- A $\delta$ (ð) $\delta$ ð $\Theta$ ð $\delta$ ð- A $\delta$ ) $\delta$ =l $_{\rm A \ B}$  ,  $\delta$ K <sub>x</sub> ð-B  $\delta$ ) ð $\delta$ Q k y ð-B  $\delta$ ) ð $\equiv$ <sub>k B</sub>  $^2$ ,  $(9)$ ð[k<sub>×</sub>ð-M,ð]ð θ[k<sub>y</sub>ð-M,0]ð⊨<sub>ĸ м</sub>2  $\delta$ k, ð- M $_{\rm x}$ ð]ð $\dot{\phantom{\alpha}}$ ð $_{\rm p}$ ð- M $_{\rm y}$  $\delta$ J $_{\rm B}$   $_{\rm M}$   $^2$  ,

wher $A_{\mathcal{R}}(t) = A_{x0}$  vtt the parameter and  $v = 2$  is a constant. The system was solved by uniantyhot and solve blo-Ekind Gimendependence with value par a m e tte r

Fig. 6 shows that in this case the manipulator lifts point M up (to manipulator in Fig. 6, http://www.inkutube.com/watch?vin7b19eGsOX0o online mode).

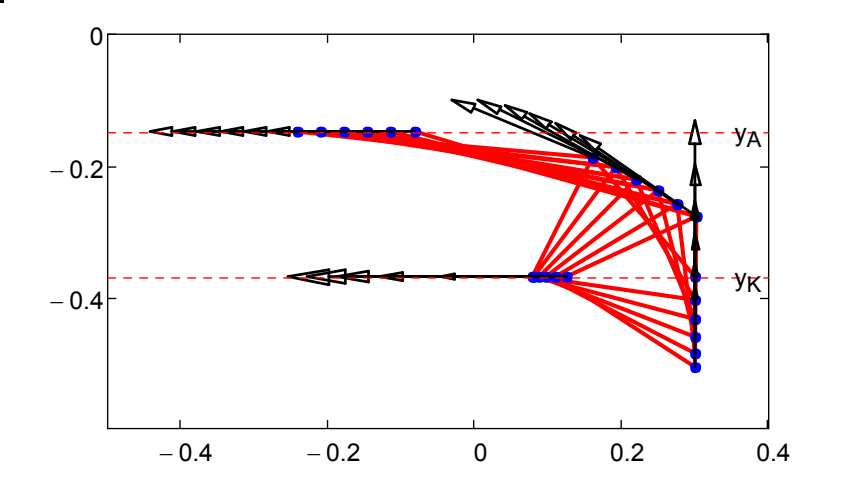

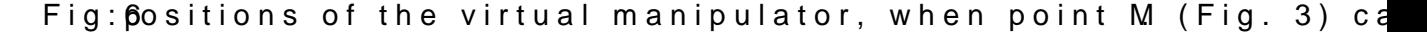

Fig. 7 shows the dependence of the parameter  $\tau_1$  in the equations (1) and the parameter  $\tau_2$  in the equations (7) on parameter *t*.

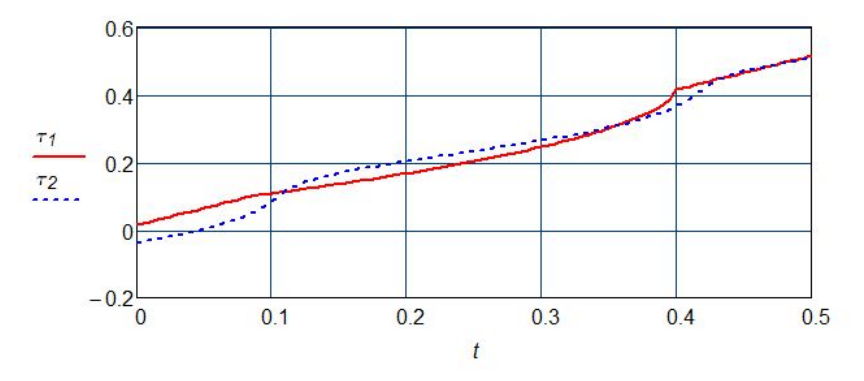

Fig 7: the dependence of parameters  $\tau_1$  and  $\tau_2$  on parameter *t*.

## **4. Conclusions**

To solve the problems stated in this paper, it is necessary to solve numerically the nonlinear systems of equations (2), (8) and (9).

It is possible to treat the parametric equations for the trajectory of point M (Fig. 3) differently from equations (1) and (7).

The Computer Package Mathcad has all the necessary tools for solving the problems stated in this paper and for visualizing the results of computations by complex figures and video clips, showing the motion of the virtual manipulator (Fig. 3).

The paper has also demonstrated that it is possible to create a virtual manipulator, two points of which are moving along a straight line and one point along the prescribed curve given by parametric equations (1) and (7).

It follows from the paper that if point M cannot move horizontally, the virtual manipulator lifts it up.

It follows from the paper that a real manipulator, corresponding to the virtual manipulator in Fig. 3, can be used in the structure of a stone protector for a stony soil tillage implement.

The results obtained in this paper and the computer program realizing the virtual reality technology–based study of the working process of the virtual manipulators for stone protectors, can be used by designers of stone protectors for soil tillage implements.

## **5. References**

Heinloo, M., Leola, T. & Veinla, V. (2005). Synthesis of the Manipulator for the Scraper of a Press Manure Removal. CIGR Ejournal, vol. VII, 15 p.

Heinloo, M. & Olt, J. (2006). A Method of Virtual Reality for Creating a Disk-Ridging Tool. CIGR Ejournal, vol. VIII, 21 p.

Heinloo, M. (2007). A Virtual Reality Technology Based Method for Study the Working Process of a Blueberry Harvester's Picking Reel. CIGR Ejournal, vol. IX, 12 p.

Heinloo, M. & Leola, T. (2007). Development of Virtual Reality Technology Based Analysis and Synthesis of a Planar Manipulator. *Proc. 12-th World Congress in Mechanism and Machine Science*. Besancon (France) 17-21, 6 p.

Heinloo, M. & Leola, T. (2008). Review on Development of Virtual Reality Technology–Based Methods for Design of Agricultural Machinery. *Proc. Int. Conf. AgEng2008*. Hersonissos (Crete), 12 p.

Olt, J. & Heinloo, M. (2009). Virtual Reality Technology Based Study of the Working Process of Stone Protectors for Stony Soil Tillage Implements. *XXXIII CIOSTA- CIGR V Conf*., Regio Calabria (Italy), 2009 pp. 541-545.

Bertjajev, V. D. (2005). Mathcad Based Training of Theoretical Mechanics, Sankt-Petersburg, 739 p.